## SAP ABAP table EHSWAS F4WASTECODE {Structure Return Values F4 Help Waste Code}

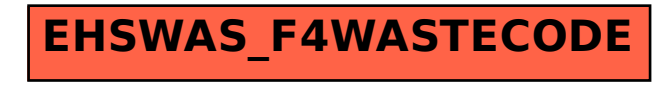